USP-ICMC-BInfo

## Funções em C

SCC501 - ICC-II 2011 Prof. João Luís

#### Operadores & e \*

```
#include <stdio.h>
main()
{
  int x = 15;
  printf("Endereco da variavel x = %d.\n", &x);
  printf("Conteudo do endereco da variavel x = 
  %d.\n", *(&x));
}
   Saída:
   Endereco da variavel x = 1245052.
```

```
Conteudo do endereco da variavel x = 15.
```
#### *Ponteiros e const*

```
int gorp = 16;
int chips = 12;
const int * p_snack = &gorp;
```
**\*p\_snack = 20; // NÃO p\_snack = &chips; // OK**

não permite a mudança de valor *p\_snack* pode apontar para o qual *p\_snack* aponta **para uma outra variável** 

```
int gorp = 16;
int chips = 12;
int * const p_snack = &gorp;
```
**\*p\_snack = 20; // OK p\_snack = &chips; // NÃO**

*p\_snack* pode ser usado **não permite a mudança de variável** para mudar valor para o qual *p\_snack* aponta

## Usando uma função com um valor de retorno

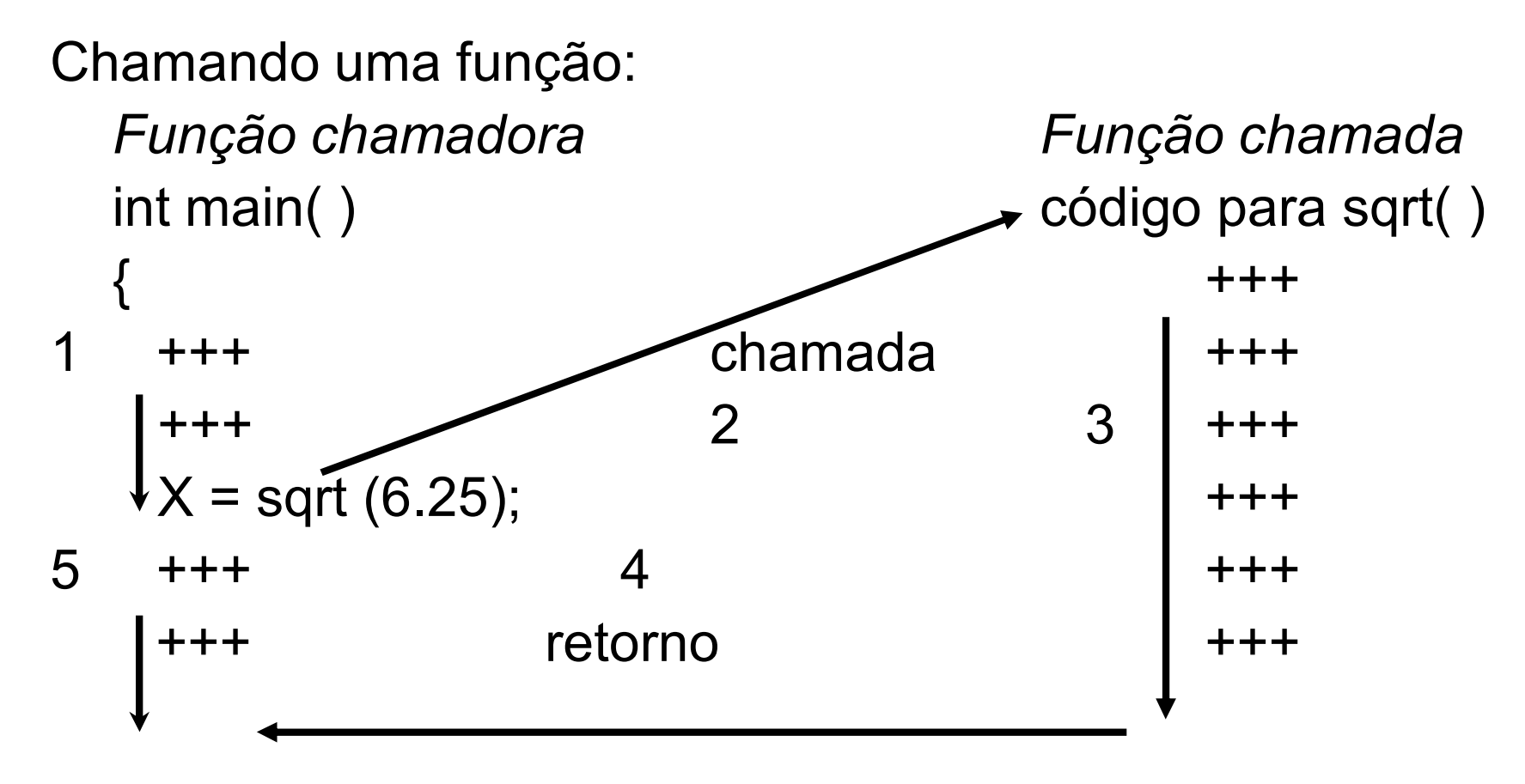

#### Sintaxe da chamada da função:

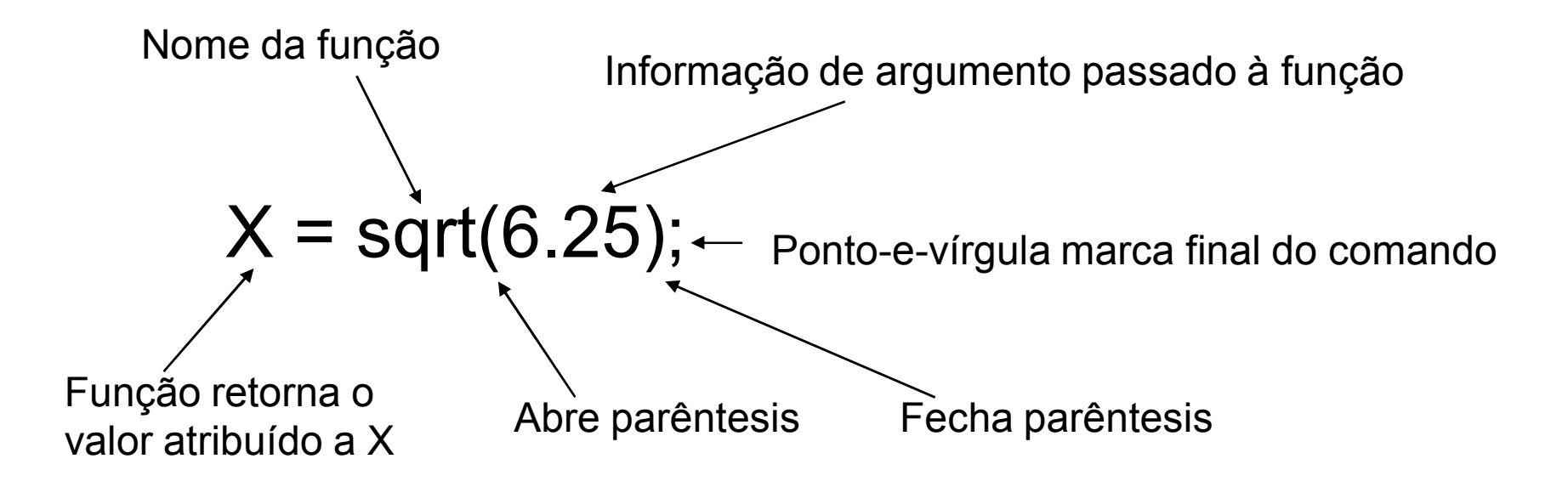

```
#include <stdio.h>
#include <math.h>
main()
{
  float cobertura; // usa float para números reais
  float lado;
  printf("Quantos centimetros quadrados de folhas 
  voce tem?\n");
  scanf("%g", &cobertura);
  lado = (float) sqrt(cobertura); // chama a função, 
                  // atribuindo valor de retorno
  printf("Voce pode cobrir um quadrado com lados de 
  %g", lado);
  printf(" centimetros\ncom suas folhas.\n");
}
```
Saída:

**Quantos centímetros quadrados de folhas você tem? 123.21**

**Você pode cobrir um quadrado com lados de 11.1 centímetros**

**com suas folhas.**

#### Funções definidas pelo usuário

```
#include <stdio.h>
void simples(); // protótipo da função
main()
{
  printf("main() chamara a funcao simples():\n");
  simples(); // chamada da função
}
// definição da função
void simples()
{
  printf("Eu sou apenas uma funcao simples.\n");
}
```

```
#include <stdio.h>
void simon(int); // protótipo de função para simon()
void main()
{
  int cont;
  simon(3); // chama a função simon()
  printf("Pegue um inteiro: ");
  scanf("%d", &cont);
  simon(cont); // chama-a de novo
}
void simon(int n) // define a função simon()
{
  printf("Simon diz: toque seus dedos do pe %d 
  vezes.\n", n);
}
// funções void não precisam de comando de retorno
```
#### **Saída:**

**Simon diz: toque seus dedos do pé 3 vezes. Pegue um inteiro: 512 Simon diz: toque seus dedos do pé 512 vezes.**

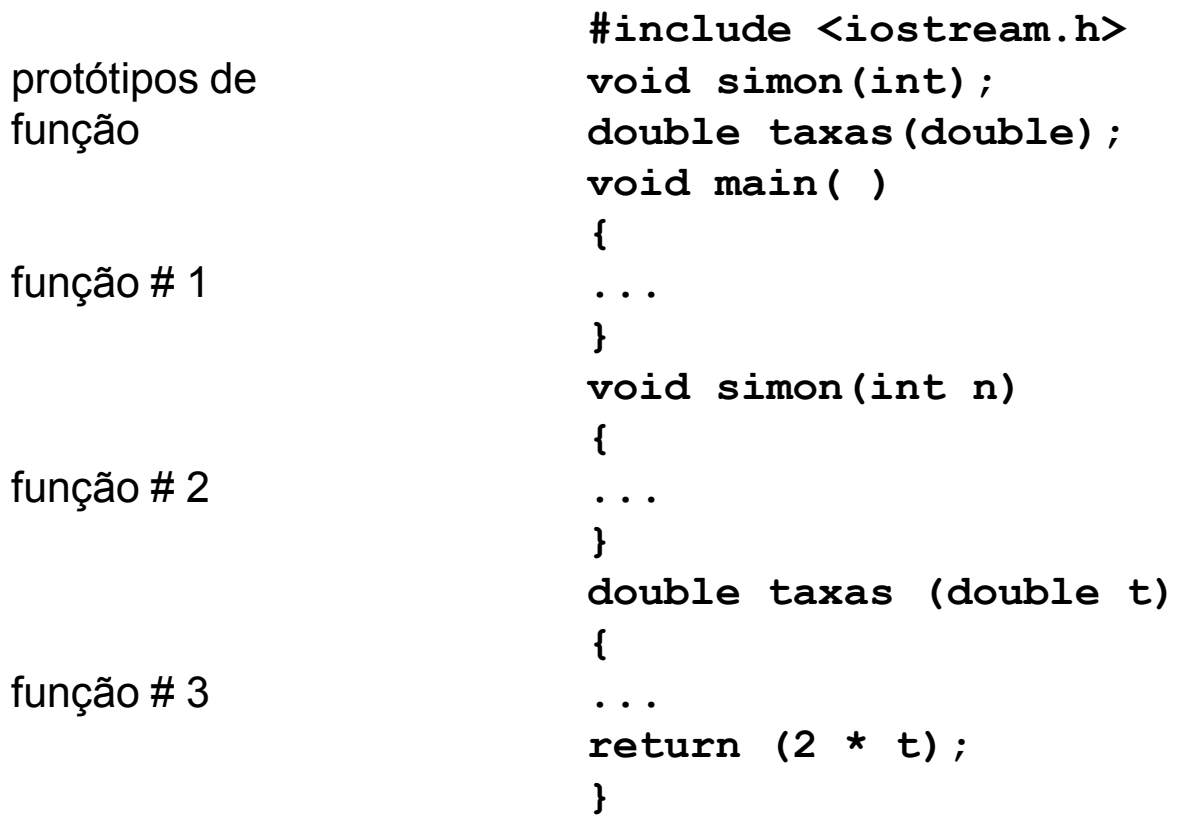

Definições de funções ocorrem seqüencialmente em um arquivo

## Função definida pelo usuário com um valor de retorno

```
#include <stdio.h>
int kilopgrama(int); // protótipo da função
main()
{
  int kilo, grama;
  printf("Entre com o peso em Quilogramas: ");
  scanf("%d", &kilo);
  grama = kilopgrama(kilo);
  printf("%d Quilogramas sao ", kilo);
  printf("%d gramas.\n", grama);
}
int kilopgrama(int sts)
{
  return 1000 * sts;
}
```
## Protótipo de Função e chamadas de função

```
#include <stdio.h>
void saude(int); // protótipo: não retorna valor
float cubo(float x); // protótipo: returna um double
void main(void)
{
  float lado, volume;
  saude(5); // chamada da função
  printf("De-me um numero: ");
  scanf("%g", &lado);
  volume = cubo(lado); // chamada da função
  printf("Um cubo de %g cm tem um volume de ", 
  lado);
  printf("%g cm cubicos.\n", volume);
  saude((int) cubo(2));
}
```

```
14
void saude(int n)
{
  int i;
  for (i = 0; i < n; i++)printf("Saude! ");
  printf("\n");
}
float cubo(float x)
{
  return x * x * x;
}
Saída:
Saúde! Saúde! Saúde! Saúde! Saúde!
Dê-me um número: 5
Um cubo de 5 cm tem um volume de 125 cm cúbicos.
Saúde! Saúde! Saúde! Saúde! Saúde! Saúde! Saúde! 
  Saúde!
```
## Argumentos de Função e Passagem por Valor

Argumentos de Função e Passagem por Valor

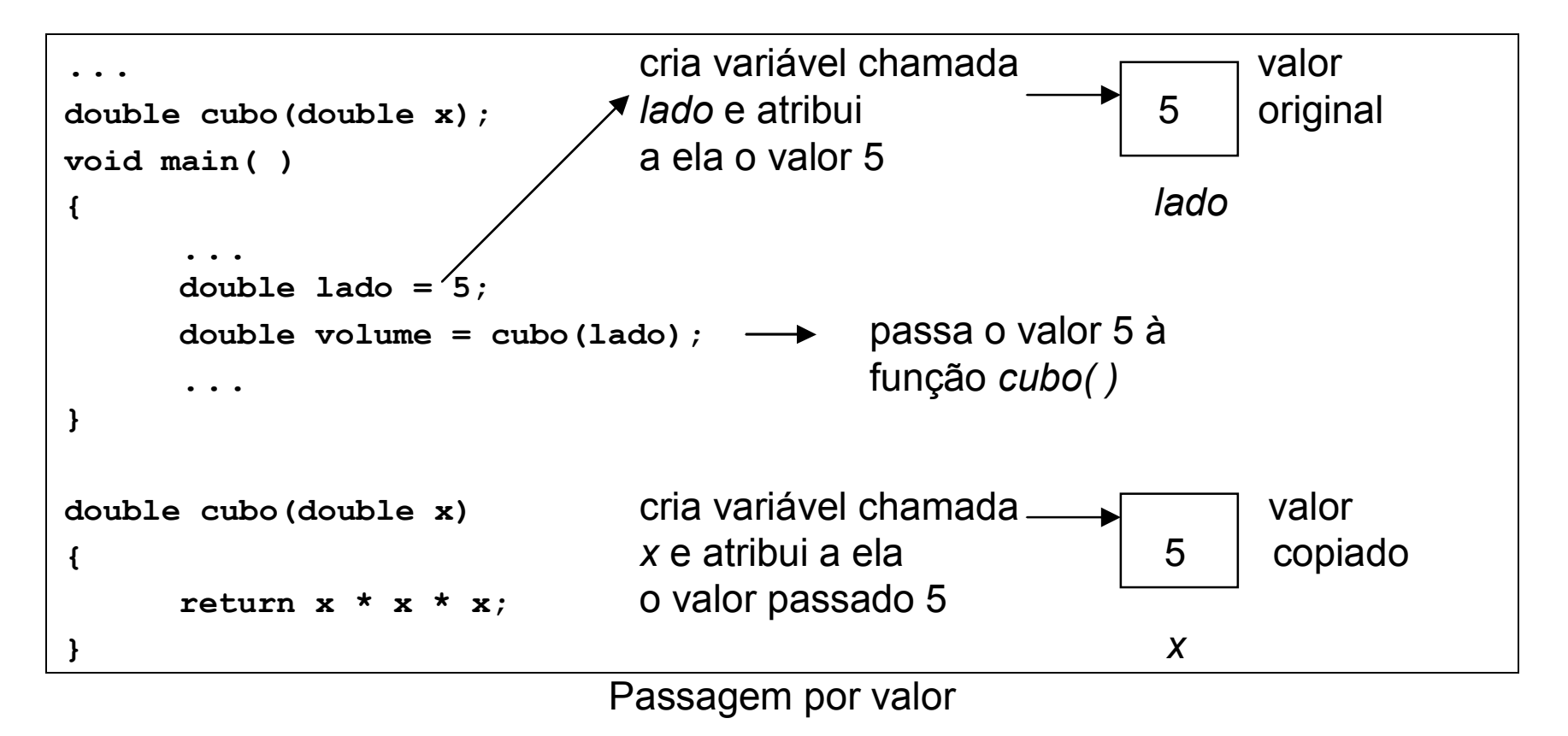

Variáveis Locais:

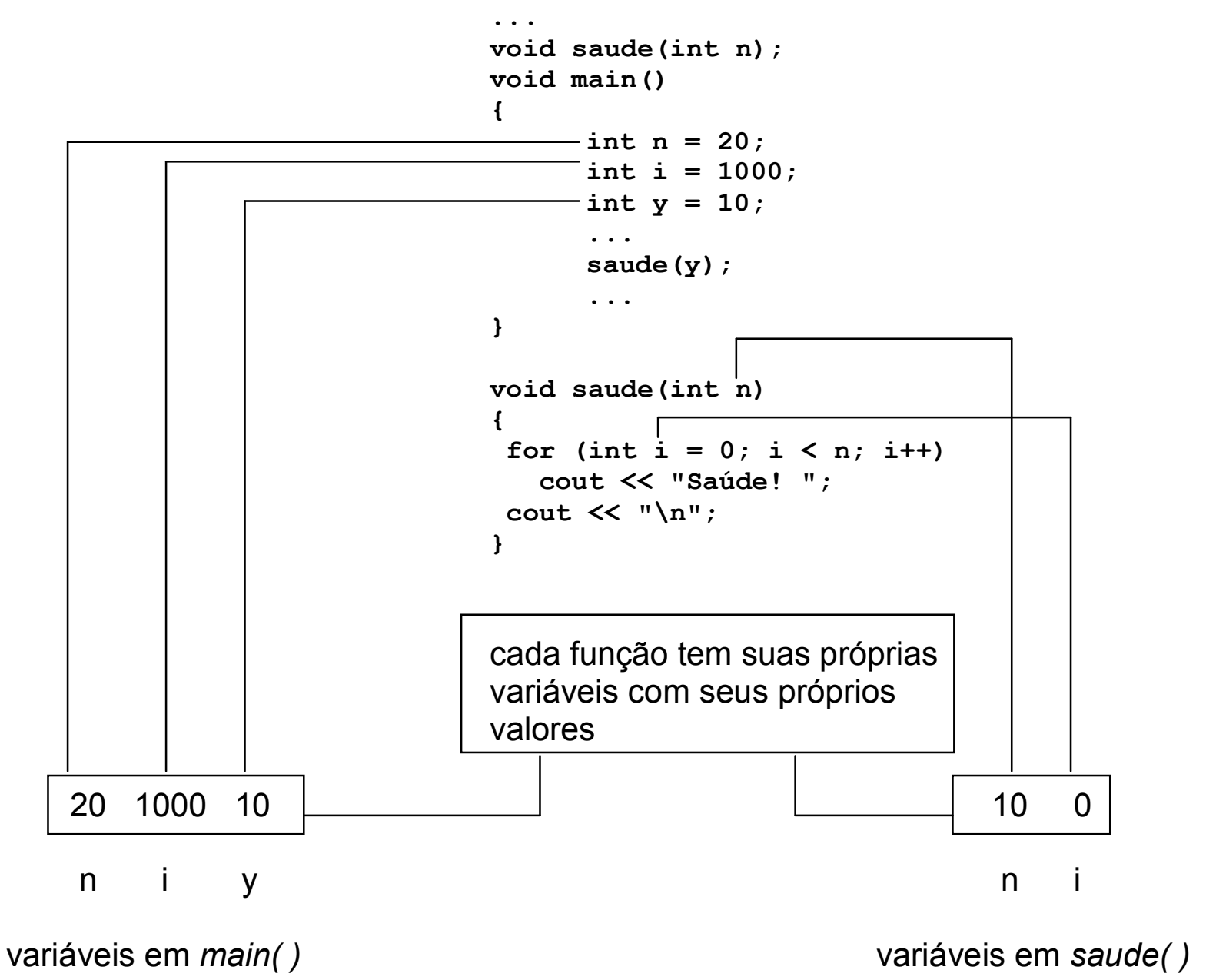

16

```
#include <stdio.h>
#include <conio.h>
void n_chars(char, int);
void main()
{
  int vezes = 0;
  char ch;
  printf("Entre com um caractere: ");
  ch = getche();
  while (ch != 's') // s para sair
   {
       printf("\nEntre com um inteiro: ");
       scanf("%d", &vezes);
       n_chars(ch, vezes); // função com dois argumentos
       printf("\nEntre com um outro caractere ou pressione a 
  tecla s para sair: ");
       ch = getche();
   }
  printf("\nO valor de vezes eh %d.\n", vezes);
  printf("Tchau\n");
}
void n_chars(char c, int n) // mostra c n vezes
{
  while (n-- > 0) // continua até que n alcance 0
       printf("%c", c);
}
```
#### Argumentos Múltiplos

Saída: **Entre com um caractere: W Entre com um inteiro: 50 WWWWWWWWWWWWWWWWWWWWWWWWWWWWWWWWWWWWWWWWWWWWWWWWWW Entre com um outro caractere ou pressione a tecla s para sair: a Entre com um inteiro: 20 aaaaaaaaaaaaaaaaaaaa Entre com um outro caractere ou pressione a tecla s para sair: s O valor de vezes é 20. Tchau**

```
#include <stdio.h>
float chance(unsigned numeros, unsigned pegadas);
void main()
{
  float total, escolhas;
  printf("Entre com o numero total de escolhas de 
  cartoes de jogo e \n");
  printf("numero de escolhas pegadas permitida:\n");
  while (scanf("%f%f", &total, &escolhas) && 
  escolhas <= total)
  {
      printf("Voce tem uma chance em ");
      printf("%q", chance((int)total,
  (int)escolhas)); // computa a chance
      printf(" de ganhar.\n");
      printf("Proximos dois numeros (s para sair): 
  ");
  }
  printf("tchau\n");
}
```
## Uma Outra função de dois argumentos

**// a seguinte função calcula a chance de pegar os // números corretamente a partir de escolhas de números**

```
float chance(unsigned numeros, unsigned pegadas)
{
  float result = 1.0; // algumas variáveis locais
  unsigned n;
  unsigned p;
  for (n = numbers, p = regardless; p > 0; n--, p--)result = result * n / p ;
  return result;
}
```
#### **Saída:**

**Entre com o número total de escolhas de cartões de jogo e número de escolhas pegadas permitida: 49 6 Você tem uma chance em 1.39838e+07 de ganhar. Próximos dois números (s para sair): 51 6 Você tem uma chance em 1.80095e+07 de ganhar. Próximos dois números (s para sair): 38 6 Você tem uma chance em 2.76068e+06 de ganhar. Próximos dois números (s para sair): s tchau**

### Funções e Strings no Estilo C

```
#include <stdio.h>
int c in str(const char * str, char ch);
void main()
{
  char mmm[15] = "minimum"; // string em um vetor
  char *uivo = "ululado"; // uivo aponta para string
  int ms = c in str(mmm, 'm');int us = c_in_str(uivo, 'u');
  printf("%d caracteres m em %s\n", ms, mmm);
  printf("%d caracteres u em %s\n", us, uivo);
}
```

```
// esta função conta o número de caracteres ch
// na string str
int c_in_str(const char * str, char ch)
{
  int cont = 0;
  while (*str) // sai quando *str é '\0'
  {
      if (*str == ch)
            cont++;
      str++; // move ponteiro para próximo char
  }
  return cont;
}
```
#### **Saída:**

**3 caracteres m em minimum 2 caracteres u em ululado**

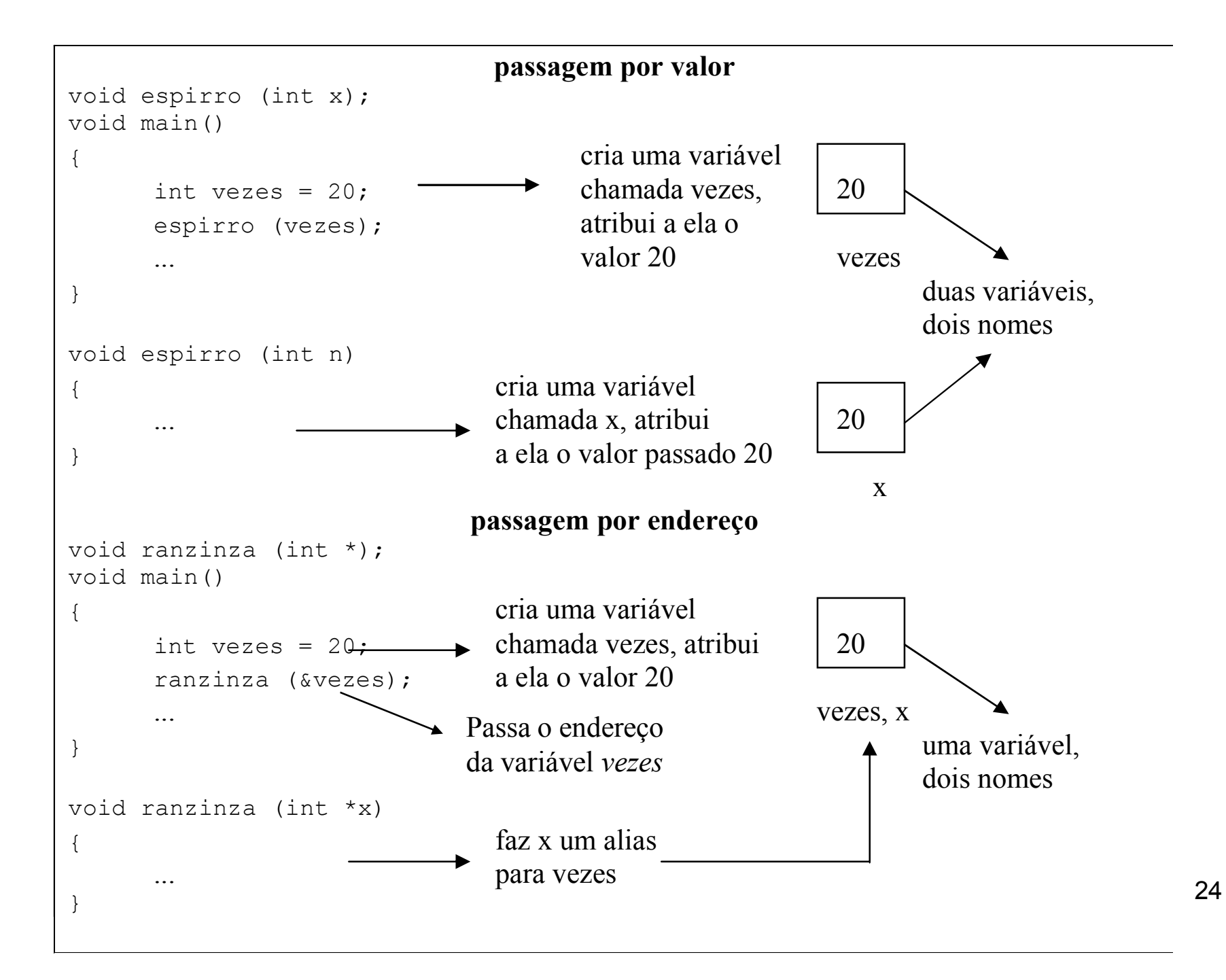

```
#include <stdio.h>
altera(int *, int *);
main()
{
      int x,y;
      printf("Entre com o primeiro valor: ");
      scanf("%d", &x);
      printf("Entre com o segundo valor: ");
      scanf("%d", &y);
      altera(&x,&y);
}
altera(int *px,int *py)
{
      int soma, dif;
      some = *px + *py;\text{diff} = \text{Tr} \times \text{Tr} \times \text{Tr*px = soma;
      *py = dif;
      printf("Soma = %d ou %d; Diferen%ca = %d ou %d\n", soma, 
      *px, 135, dif, *py);
}
```
## Argumentos de Função e Passagens por Valor e Endereço

Argumentos de Função e Passagem por Valor

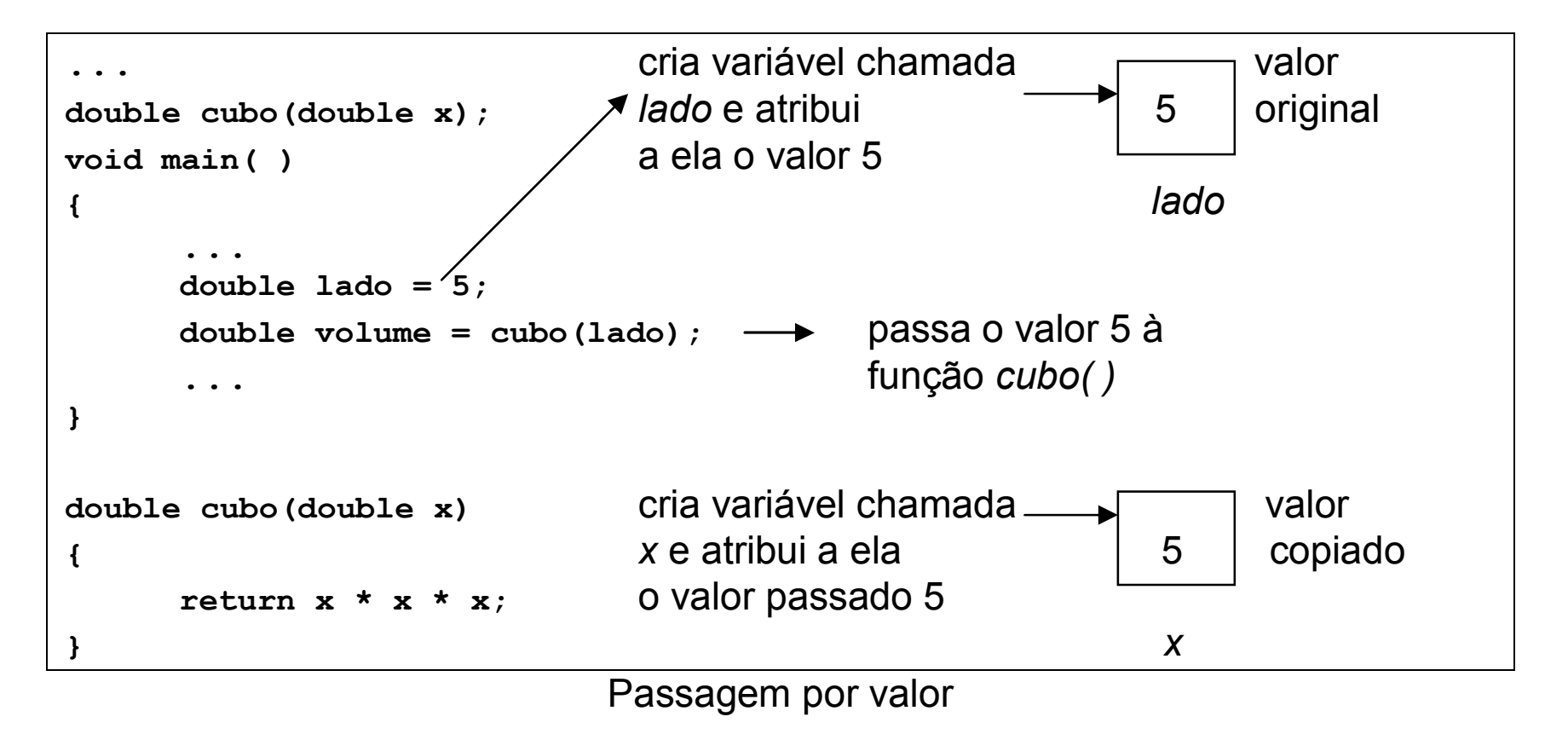

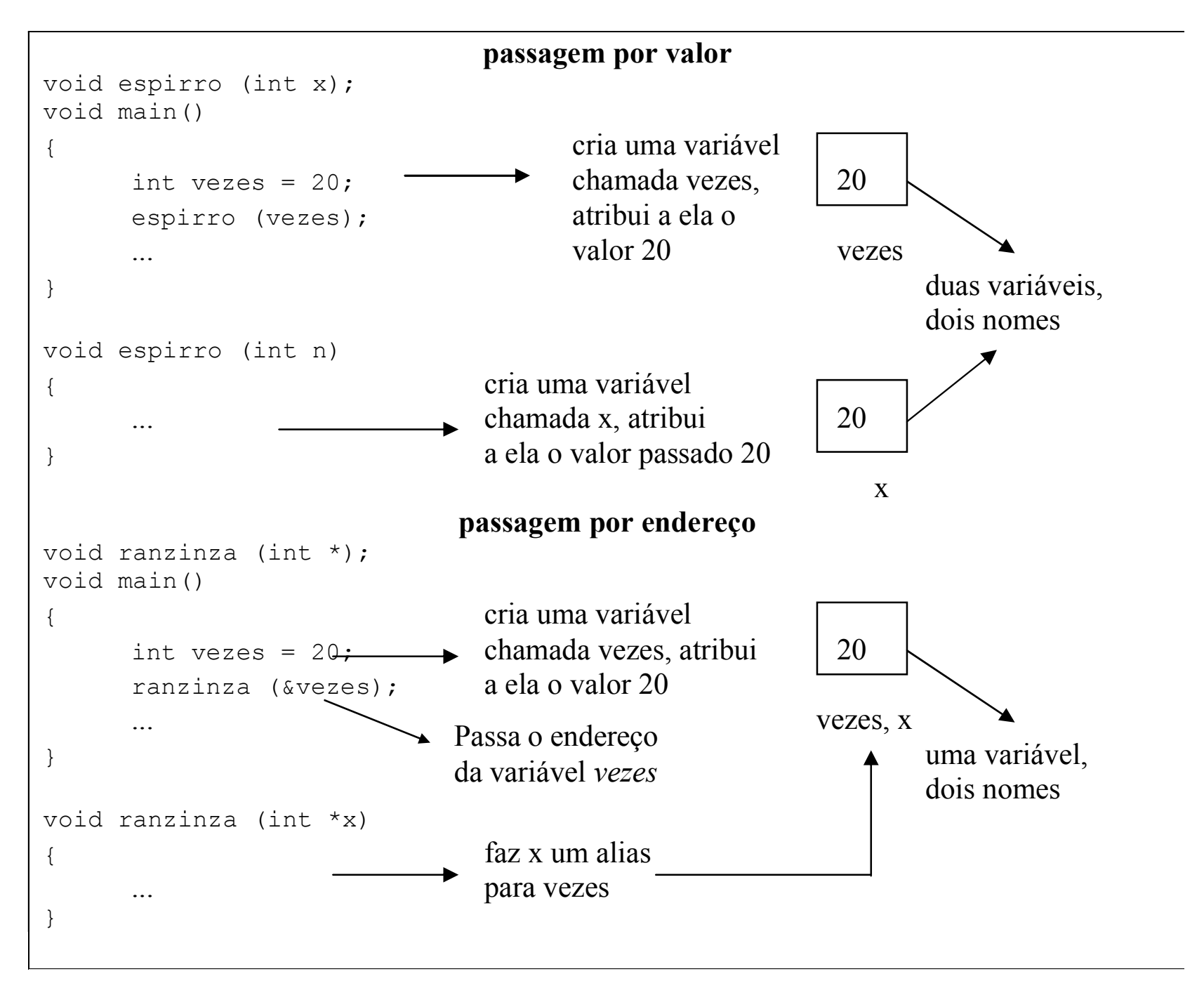

27

```
#include <stdio.h>
altera(int *, int *);
main()
{
      int x,y;
      printf("Entre com o primeiro valor: ");
      scanf("%d", &x);
      printf("Entre com o segundo valor: ");
      scanf("%d", &y);
      altera(&x,&y);
}
altera(int *px,int *py)
{
      int soma, dif;
      some = *px + *py;\text{diff} = \text{Tr} \times \text{Tr} \times \text{Tr*px = soma;
      *py = dif;
      printf("Soma = %d ou %d; Diferen%ca = %d ou %d\n", soma, 
      *px, 135, dif, *py);
}
```
### Lê um caractere por vez

```
#include <stdio.h>
main()
{
  char ch;
  int count = 0; // usa entrada básica
  scanf("%c", &ch); // pega um caractere
  while (ch != '#') // testa o caractere
  {
      if (ch != ' ')
      {
            printf("%c", ch); // ecoa o caractere
            count++; // conta o caractere
      }
      scanf ("%c", &ch); // pega o próximo caractere
  }
  printf("\n%d caracteres lidos\n", count);
}
```
## Lê a string inteira

```
#include <stdio.h>
main()
{
  char ch[50];
  int i = 0;
  int count = 0; // usa entrada básica
  gets(ch); // pega uma string
  while (ch[i] != '#' && ch[i] != '\0') // testa
  {
     if (ch[i] != ' ')
      {
           printf("%c", ch[i]);// ecoa o caractere
           count++; // conta o caractere ecoado
      }
     i++; // próximo caractere
  }
  printf("\n%d caracteres ecoados\n", count);
}
```
30

### Funções que retornam strings

```
#include <stdio.h>
char * conststr(char c, int n); // protótipo
char str[20];
main()
{
  int vezes;
  char ch;
  char * ps = str;
  printf("Entre com um caractere: ");
  scanf("%c", &ch);
  printf("Entre com um inteiro: ");
  scanf("%d", &vezes);
  ps = conststr(ch, vezes);
  printf("%s\n", ps);
  ps = conststr('+', 20); // reusa ponteiro
  printf("%d-FIM-%s\n", ps, ps);
}
```

```
// contrói string feita de n caracteres c
char * conststr(char c, int n)
{
  char * pstr = str;
  pstr[n] = '\0'; // termina string
  while (n-- > 0)
      pstr[n] = c; // preenche resto da string
  return pstr;
}
```
#### **Saída:**

**Entre com um caractere: R Entre com um inteiro: 20 RRRRRRRRRRRRRRRRRRRR 4347904-FIM-++++++++++++++++++++**

# EXERCÍCIOS PROPOSTOS

- 1. Escreva uma função que retorne a soma de dois inteiros.
- 2. O que há de errado com a definição desta função:

```
salame(num)
{
    int num, cont;
    for(cont = 1; cont \leq num; num++)
          printf(" Ó salame mio!\n");
}
```
3. Escreva uma função **max(n,m)** que retorne o maior de dois valores.

4. Use *loops* aninhados para escrever um programa que produza este padrão:

**\$\$\$\$\$\$\$\$ \$\$\$\$\$\$\$\$ \$\$\$\$\$\$\$\$ \$\$\$\$\$\$\$\$**

5. Que saída produzirá o seguinte *loop*?

```
for ( value = 36; value > 0; value / = 2)
   printf("%3d", valor);
```
#### Respostas

```
// EP01
#include <stdio.h>
int soma(int, int);
main()
{
   int x,y;
  printf("Entre com o primeiro inteiro: ");
   scanf("%d", &x);
   printf("Entre com o segundo inteiro: ");
   scanf("%d", &y);
  printf("A soma de %d e %d %c %d\n", x, y, 130, soma(x,y));
}
int soma(int a, int b)
{
   return a + b;
}
```

```
// EP02
#include <stdio.h>
salame(int);
main()
{
  salame(5);
}
salame(int num)
{
  int cont;
  for(cont = 1; cont \leq num; cont++)
       printf(" %c salame mio!\n", 224);
}
```

```
// EP03
#include <stdio.h>
int max(int, int);
main()
{
   int x,y;
  printf("Entre com o primeiro inteiro: ");
   scanf("%d", &x);
   printf("Entre com o segundo inteiro: ");
   scanf("%d", &y);
  printf("O maior entre %d e %d %c %d\n", x, y, 130, max(x,y));
}
int max(int a, int b)
{
   return a > b ? a : b; // retorna a se a > b, senão retorna b
}
```

```
// EP04
#include <stdio.h>
main()
{
  int i,j;
  for (i = 1; i \le 4; i++){
       for (j = 1; j \le 8; j++)printf("$");
      printf("\n");
  }
}
```
**// EP05:**

**36 18 9 4 2 1**

```
40
#include <stdio.h>
alter(int *, int *);
main()
{
      int x,y;
      printf("Entre com o primeiro valor: ");
      scanf("%d", &x);
      printf("Entre com o segundo valor: ");
      scanf("%d", &y);
      alter(&x,&y);
      printf("\nNovos valores: x = %d e y = %d\n', x, y;
}
alter(int *px,int *py)
{
      int soma, dif;
      some = \pm px + \pm py;\text{diff} = \text{Tr} \times \text{Tr} \times \text{Tr*px = soma;
      *py = dif;printf("Soma = %d ou %d; Diferen%ca = %d ou %d\n", soma, *px, 135, dif, 
      *py);
}
Saída:
Entre com o primeiro valor: 3
Entre com o segundo valor: 7
Soma = 10 ou 10; Diferença = -4 ou -4
Novos valores: x = 10 e y = -4
```

```
#include <stdio.h>
main()
{
  char ch[50];
  char * c = ch; // string c recebe espaço da string ch
  int i = 0;
  int count = 0; // usa entrada básica
  gets(c); // pega uma string
  while (*c != '#' && *c) // testa o caractere
  {
      if (*c != ' ')
      {
            printf("%c", *c); // ecoa o caractere
            count++; // conta o caractere ecoado
      }
      c++; // próximo endereço
  }
  printf("\n%d caracteres ecoados\n", count);
}
```
# Recursão

- A recursão ocorre quando uma função chama a si própria. Quando isto acontece, várias ações ocorrem:
	- A função começa a execução do seu primeiro comando cada vez que é chamada;
	- Novas e distintas cópias dos parâmetros passados por valor e variáveis locais são criadas;
	- A posição que chama a função é colocada em estado de espera, enquanto que o nível gerado recursivamente esteja executando.
	- O próximo programa explica estes efeitos.

## Contador recursivo

```
#include <stdio.h>
void cont (int);
main()
{
  cont(1);
}
void cont(int n)
{
  if (n < 10) 
       cont(n+1);
  printf("%d\n", n);
}
```
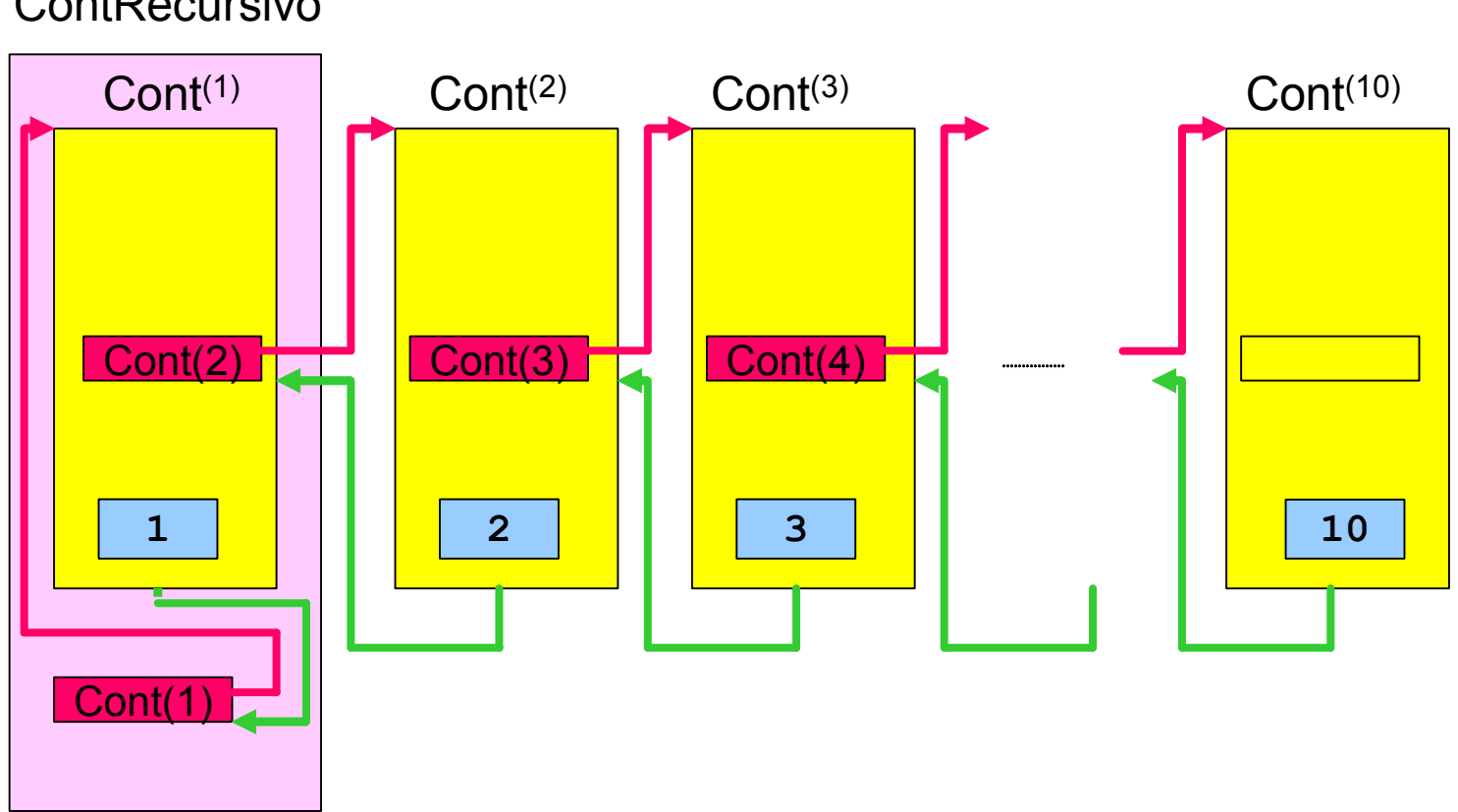

**ContRecursivo** 

```
#include <stdio.h> Fatorial
unsigned long fat(int);
main()
{
  short N;
  printf("Calculo do fatorial\n\n");
  printf("Entre com um numero inteiro: ");
  scanf("%d", &N);
  printf("\nO fatorial de %d %c %d\n\n", N, 130, fat(N));
}
unsigned long fat(int n)
{
  int fato = 1;
  if (n > 1)
       fato = n * fat(n-1);return fato;
}
```

```
#include <stdio.h>
void contreg(int n);
main()
{
    contreg(4); // chama a função recursiva
}
void contreg(int n)
{
    printf("Contagem regressiva ... %d\n", n);
    if (n > 0)
          contreg(n-1); // função chama a si mesmo
    printf("%d: Fogo!\n", n);
}
Saída:
Contagem regressiva ... 4
Contagem regressiva ... 3
Contagem regressiva ... 2
Contagem regressiva ... 1
Contagem regressiva ... 0
0: Fogo!
1: Fogo!
2: Fogo!
3: Fogo!
4: Fogo!
```

```
#include <stdio.h>
#define Comp 66
const int Divs = 6;
void subdivide(char ve[], int baixo, int alto, int nivel);
main()
{
    char regua[Comp];
    int i, j;
    int max = Comp - 2;int min = 0;
    for (i = 1; i < Comp - 2; i++)
          regua[i] = ' ';
    requa[Comp - 1] = ' \ 0';
    requa[\text{min}] = requa[\text{max}] = '|';printf("%s\n", regua);
    for (i = 1; i \le j Divs; i^{++})
    {
          subdivide(regua,min,max, i);
          printf("%s\n", regua);
          for (j = 1; j < Comp - 2; j++)regua[j] = ' '; // limpa a régua (branco)
    }
```
**}**

```
void subdivide(char ve[], int baixo, int alto, int nivel)
{
  int meio = (alto + baixo) / 2;
  if (nivel == 0)
     return;
  ve[meio] = '|';
  subdivide(ve, baixo, meio, nivel - 1);
  subdivide(ve, meio, alto, nivel - 1);
}
Saída:
| |
| | |
| | | | |
| | | | | | | | |
```
**| | | | | | | | | | | | | | | | | | | | | | | | | | | | | | | | | | | | | | | | | | | | | | | | | | |||||||||||||||||||||||||||||||||||||||||||||||||||||||||||||||||**

48

**PROGRAMA PROPOSTO**. Escreva uma função recursiva que calcule o MDC (máximo divisor comum) de 2 números *a* e *b* recebidos como parâmetros. Para o cálculo do MDC, deve-se usar o Algoritmo de Euclides: Ex:  $a = 30 e b = 4$ :

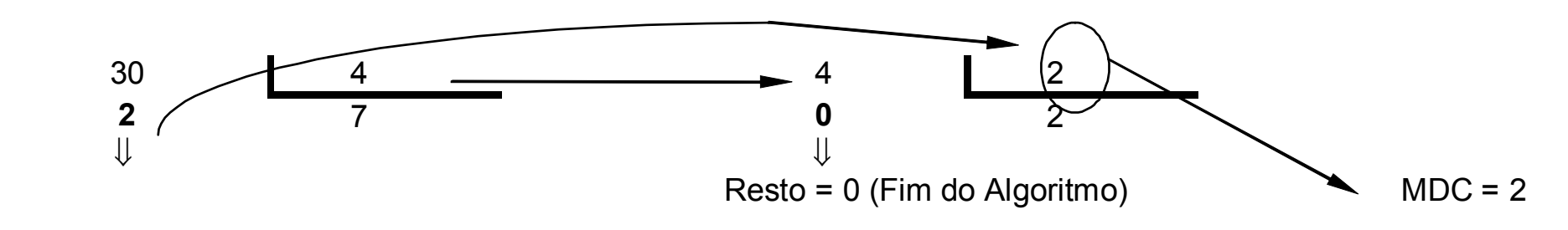

Resto != 0: continua

```
#include <stdio.h>
int MDC(int, int);
main()
{
   int a,b;
  printf("Calculo do MDC\n");
  printf("Entre com o valor de a: ");
   scanf("%d", &a);
  printf("Entre com o valor de b: ");
   scanf("%d", &b);
  printf("O MDC entre %d e %d %c %d\n", a, b, 130, MDC(a,b));
}
int MDC (int i, int j)
{
   if (i % j != 0)
       return MDC(j, i % j);
   else
       return j;
}
```